3. P e t r a s h e v i c h, N. S. (2013) Influence of Load Parameters on Efficiency of Transformer Replacement in Distribution Networks. *Izvestiia Vysshikh Uchebnykh Zavedenii i Energeticheskikh Ob'edinenii – Energetika. [Proceedings of the Higher Education Institutions and Power Engineering Associations – Power Engineering],* 4, 28–36.

4. G u s e v a, S., & Breners, N. (2008) Analysis of Measures on Modernization of Transformer Equipment*. Elektoenergetika-2008. Trudy 6 Mezhdunarodnogo Foruma* [Power Engineering-2008. Proceedings of the  $6<sup>th</sup>$  International Forum. Saint-Petersburg, 9–12.

5. K a r a p e t i a n, I. G., Faibisovich, D. L., & Shapiro, I. M. (2012) *Reference Book on Designing of Electrical Network.* 4<sup>th</sup> ed. Moscow, ENAS.

6. S a v o s k i n, N. E. (2004) *Reliability of Electrical Systems*. Penza: Publishing House of Penza State University.

7. A h m e d, E. B. Abu-Elanien (2011) Transformer Health Assessment and Techno-Economic end of Life Evaluation. Dr. of Philosophy diss. Waterloo: University of Waterloo.

Представлена кафедрой электрических систем Поступила 26.12.2013

УДК 621.316.925

# **РЕАЛИЗАЦИЯ МАТЕМАТИЧЕСКОЙ МОДЕЛИ ТРЕХФАЗНОЙ ГРУППЫ ТРАНСФОРМАТОРОВ ТОКА В СИСТЕМЕ ДИНАМИЧЕСКОГО МОДЕЛИРОВАНИЯ**

**Канд. техн. наук, доц. НОВАШ И. В.1), асп. РУМЯНЦЕВ Ю. В.2)**

*1)Белорусский национальный технический университет, 2)РУП «Белэнергосетьпроект»* 

E-mail: novashiv@tut.by

## **MATHEMATICAL MODEL IMPLEMENTATION OF WYE-CONNECTED CURRENT TRANSFORMERS IN DYNAMIC SIMULATION SYSTEM**

#### **NOVASH I. V.1), RUMIANTSEV Yu. V.2)**

*1)Belarusian National Technical University 2)RUE "Belenergosetproekt"*

Представлена реализация в среде Simulink-SimPowerSystems математической модели трехфазной группы трансформаторов тока с соединением вторичных обмоток по схеме «звезда c нулевым проводом». На примере трансформатора тока типа ТПЛ-10 проведена серия расчетов, подтверждающих адекватность реализации математической модели и возможность ее использования для выполнения инженерных расчетов. *Phosin Physical Research Containers and Containers and Containers and Containers and Containers and Containers and Containers and Containers and Containers and Containers and Containers and Containers and Containers and* 

**Ключевые слова:** трехфазная группа трансформаторов тока, динамическое моделирование, релейная защита.

Ил. 10. Табл. 2. Библиогр.: 8 назв.

The paper presents an implementation of a mathematical model for wyeconnected current transformers in Simulink-SimPowerSystems environment. TПЛ-10-type current transformer has been taken as an example for calculations that confirm an adequacy of the mathematical model implementation and the possibility of its usage for engineering analysis.

**Кeywords:** wye-connected current transformers, dynamic simulation, relayprotection.

Fig. 10. Tab. 2. Ref.: 8 titles.

Необходимая информация о параметрах функционирования энергосистемы передается в устройства релейной защиты (РЗ) с помощью трансформаторов тока (ТТ). Правильно подобранный ТТ во всем диапазоне возможного изменения входного тока (от номинального до тока короткого замыкания (КЗ)) обеспечивает передачу неискаженного вторичного тока в устройства РЗ. В противном случае происходит насыщение стального сердечника ТТ, что может приводить к ложному срабатыванию устройств защиты и нарушению селективности их действия. Теоретически насыщения можно избежать, если при выборе параметров ТТ учесть все влияющие на точность его работы факторы. На практике это приводит к существенному увеличению габаритных размеров и стоимости ТТ.

Современные микропроцессорные устройства РЗ способны правильно функционировать и при определенном уровне погрешностей ТТ. Поэтому полное исключение насыщения магнитопровода ТТ не требуется, а выбор параметров трансформатора должен производиться на основании рекомендаций, приведенных в инструкции по эксплуатации для конкретного устройства РЗ.

В статье рассматривается математическая модель трехфазной группы ТТ, соединенных по схеме «звезда с нулевым проводом», и ее реализация в системе динамического моделирования MatLab-Simulink с использованием блоков библиотеки SimPowerSystems. Данная библиотека содержит большое количество моделей электротехнических устройств, однако стандартный блок ТТ в ней отсутствует [1]. Это значительно ограничивает применение среды Simulink-SimPowerSystems для моделирования устройств защиты и автоматики, для которых ТТ является основным источником получения информации о значении протекающего тока. Репозиторий БНТУ

Исследованию выбора параметров и моделированию ТТ уделяется большое внимание как в отечественной, так и в зарубежной научной литературе [2–4]. В зарубежной практике широкое распространение получила теория ферромагнитного гистерезиса Джилса – Азертона [5, 6], на основании которой построены многие модели ТТ.

В основу предлагаемой математической модели трехфазной группы ТТ положена математическая модель одиночного ТТ [2]:

$$
\begin{cases}\nw_2 s_c \frac{dB}{dt} = (R_{o6} + R_{\rm H}) i_2 + (L_{o6} + L_{\rm H}) \frac{di_2}{dt};\nw_1 i_1 - w_2 i_2 = l_c H;\nH = f(B),\n\end{cases}
$$
\n(1)

где  $R_{\rm 06}$ ,  $L_{\rm 06}$  – активное сопротивление и индуктивность вторичной обмотки;  $R_{\mu}$ ,  $L_{\mu}$  – активное сопротивление и индуктивность нагрузки;  $l_c$ ,  $s_c$  – длина и сечение сердечника;  $w_1$ ,  $w_2$  – число витков первичной и вторичной обмоток соответственно;  $H = f(B)$  – средняя характеристика намагничивания электротехнической стали (зависимость амплитуды магнитной индукции от действующего значения напряженности магнитного поля при номинальной частоте 50 Гц).

Математическая модель трехфазной группы ТТ с соединением вторичных обмоток и нагрузок в «звезду с нулевым проводом» (2) содержит уравнения трех одиночных ТТ (1) и строится в соответствии с рис. 1.

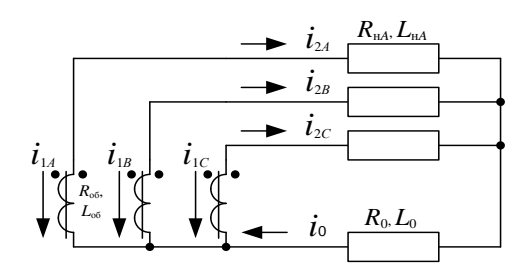

Рис. 1. Схема соединения вторичных обмоток трансформаторов тока в «звезду с нулевым проводом»

После приведения дифференциальных уравнений к виду, удобному для численного интегрирования, математическое описание схемы (рис. 1) принимает вид:

$$
\begin{cases}\n\frac{dy_j}{dt} = \frac{1}{w_2 s_c} \Big[ \Big( R_{o6} + R_{nj} \Big) i_{2j} + R_0 i_0 \Big], \quad j = A, B, C; \\
y_j = B_j - \frac{1}{w_2 s_c} \Big[ \Big( L_{o6} + L_{nj} \Big) i_{2j} + L_0 i_0 \Big]; \\
w_1 i_{1j} - w_2 i_{2j} = l_c H_j; \\
H_j = f(B_j); \\
i_0 = i_{2A} + i_{2B} + i_{2C}.\n\end{cases}
$$

Если в качестве реле, включаемого в цепь вторичной обмотки ТТ, рассматривать микропроцессорное устройство, то индуктивность нагрузки  $(L_{\text{H}}$ ,  $L_{0}$ ), ввиду ее малого значения, можно исключить из системы уравнений (2). На основе (2) в системе Simulink-SimPowerSystems построена модель трехфазной группы ТТ, которая содержит три математические модели одиночного ТТ (рис. 2): блоки «ТА-А», «ТА-В» и «ТА-С». В модели также реализуется вычисление кратности протекающего тока - отношение действующего значения первичного тока к его номинальному значению. Приведенная на рис. 2 схема объединена в единый составной блок с именем «СТ».

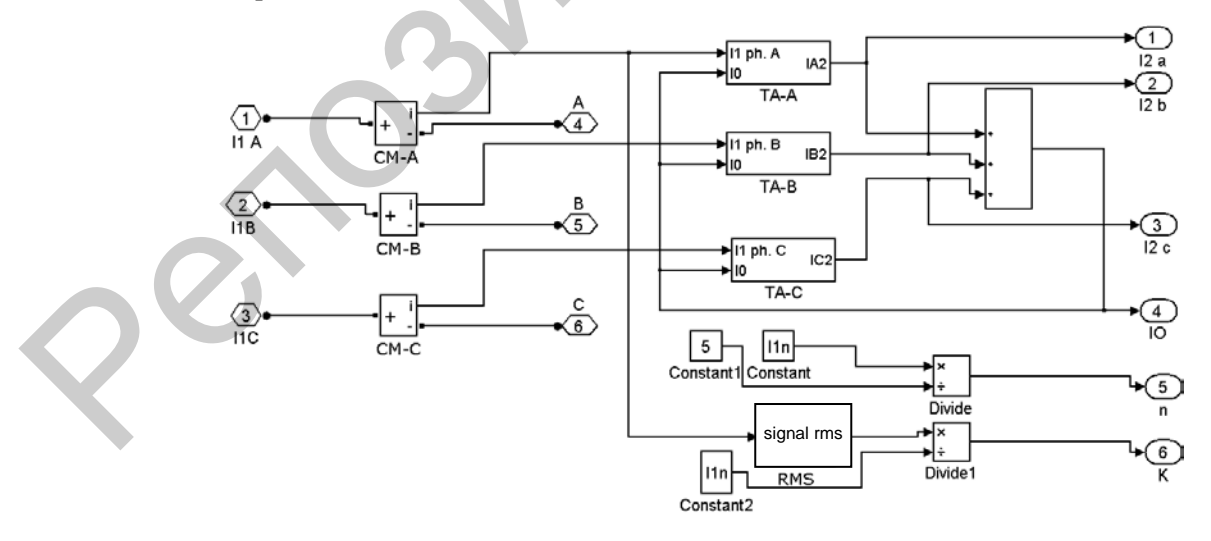

Рис. 2. Модель трехфазной группы трансформаторов тока (блок «СТ»)

 $(2)$ 

Содержимое блока «ТА-А» – реализация математической модели фазы «А» модели трехфазной группы ТТ – приведено на рис. 3. Блоки «ТА-B» и «ТА-С» аналогичны блоку «ТА-А».

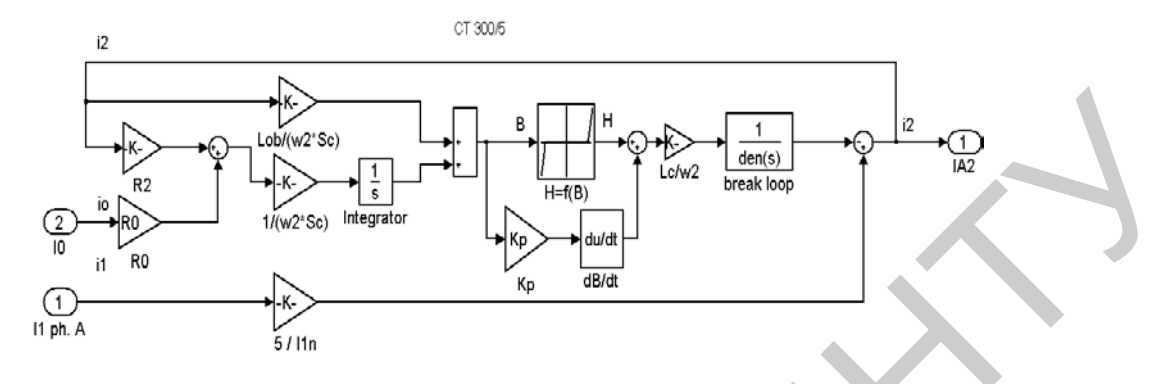

*Рис. 3.* Реализация математической модели фазы «*А*» модели трехфазной группы трансформаторов тока

Для исследования ТТ была разработана схема (рис. 4), содержащая: модель ТТ (блок «СТ»), три фазных источника тока, трехфазную нагрузку (блок Load) и осциллографы. Следует отметить, что реализованная модель может использоваться для ТТ, устанавливаемых на любое напряжение, различных классов точностей и любых номинальных значений первичного и вторичного токов.

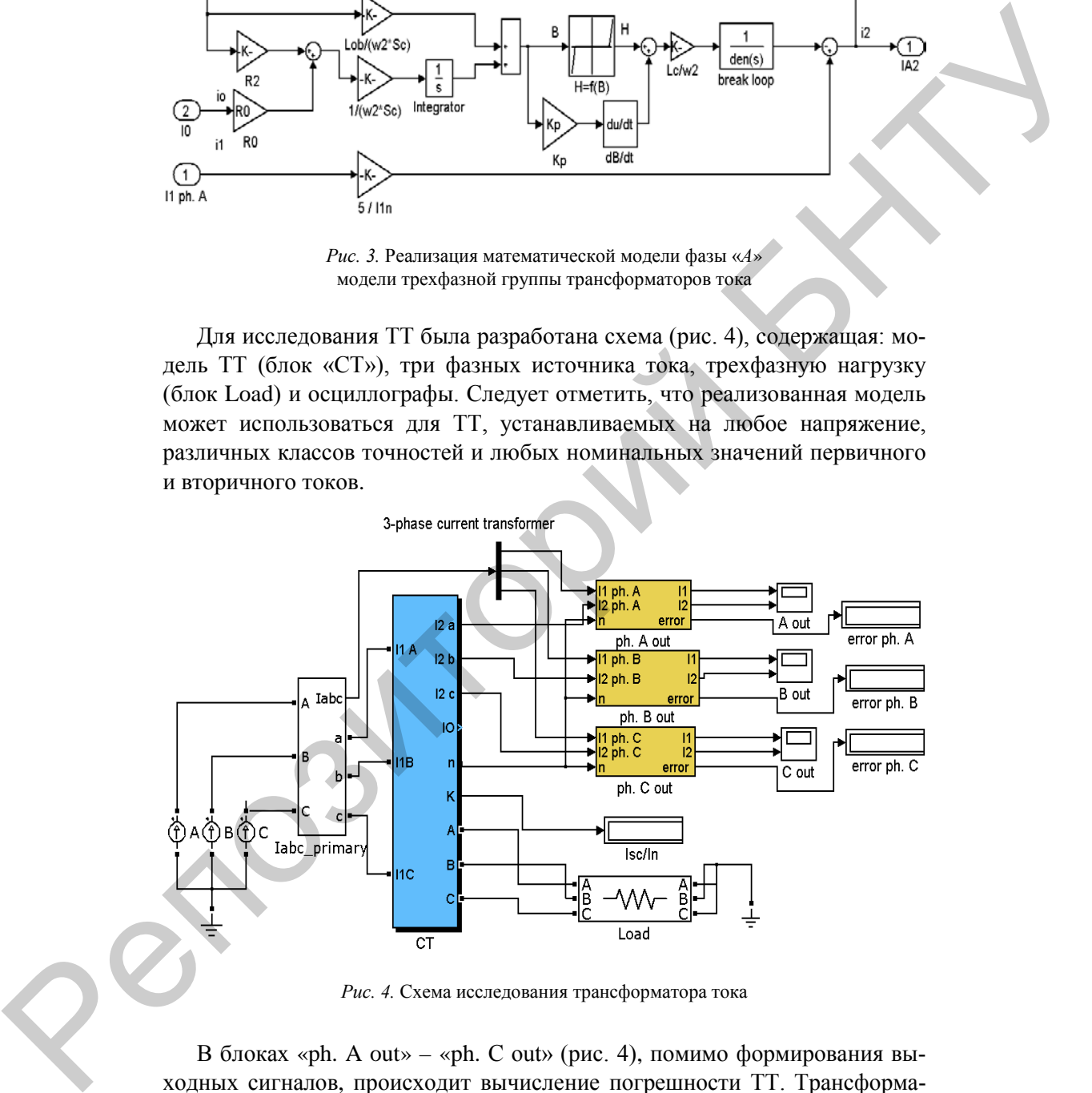

*Рис. 4.* Схема исследования трансформатора тока

В блоках «ph. A out» – «ph. С out» (рис. 4), помимо формирования выходных сигналов, происходит вычисление погрешности ТТ. Трансформаторы тока для защиты подразделяются на классы точности 5Р и 10Р, для которых допустимое значение полной погрешности соответственно равно 5 и 10 %. Данная погрешность характеризует относительное различие действующих значений токов, выражается в процентах и определяется по формуле

$$
f(\%) = \frac{I_2 n - I_1}{I_1} \cdot 100 = \frac{I_2 - I_1/n}{I_1/n} \cdot 100,
$$

где  $I_1$  и  $I_2$  – действующие значения соответственно первичного и вторичного токов; *п* – коэффициент трансформации трансформатора тока.

Для модели ТТ было разработано окно ввода каталожных данных, которое представлено на рис. 5. Это окно содержит две вкладки. На первой вводятся каталожные данные исследуемого TT, вторая вкладка предназначена для ввода пар значений В-Н аппроксимируемой кривой намагничивания (13 пар значений).

| <b>Block Parameters: CT</b>                                                                                                    |              | <b>Block Parameters: CT</b>                                                                                                    |  |  |  |
|----------------------------------------------------------------------------------------------------|--------------|----------------------------------------------------------------------------------------------------|--|--|--|
| 3-phase Current Transformer TPL - 10 (mask)                                                                                                    | ٨            | 3-phase Current Transformer TPL - 10 (mask)                                                                                                    |  |  |  |
| Rated primary current [A]<br>5-300<br>400<br>0.00119 0.00112<br>Core area [m^2]<br>Core length [m]<br>0.48<br>0.48<br>119<br>160<br>Sec. turns<br>0.22<br>Sec. winding resistance [Ohm]<br>0.28<br>0.6<br>0.6<br>Rated sec. resistance [Ohm]<br>$0.32e-3$<br>Sec. winding inductance [H]<br>$\mathbf{0}$<br>13<br>13<br>K | Ħ            | Rated primary current [A]<br>5-300<br>400<br>$0.00119 -$<br>0.00112<br>Core area [m^2]<br>0.48<br>Core length [m]<br>0.48<br>Sec. turns<br>119<br>160<br>Sec. winding resistance [Ohm]<br>0.22<br>0.28<br>0.6<br>Rated sec. resistance [Ohm]<br>0.6<br>$0.32e-3$<br>Sec. winding inductance [H]<br>0<br>13<br>13 |  |  |  |
| General<br>$B=f(H)$                                                                                                    |              | $B=f(H)$<br>General                                                                                                    |  |  |  |
| Rated primary current [A]                                                                                                    |              | B <sub>0</sub>                                                                                                    |  |  |  |
| 300                                                                                                    |              | $\overline{0}$                                                                                                    |  |  |  |
| Secondary turns                                                                                                    |              | H <sub>0</sub><br>O                                                                                                    |  |  |  |
| 119                                                                                                    |              |                                                                                                    |  |  |  |
| Core area [m^2]<br>0.00119                                                                                                    |              | B1<br>1.4                                                                                                    |  |  |  |
|                                                                                                    |              | H <sub>1</sub>                                                                                                    |  |  |  |
| Core length [m]<br>0.48                                                                                                    |              | 52.3                                                                                                    |  |  |  |
| Secondary resistance [Ohm]                                                                                                    |              | <b>B2</b>                                                                                                    |  |  |  |
| 0.6                                                                                                    |              | 1.5                                                                                                    |  |  |  |
| Secondary winding resistance [Ohm]                                                                                                    |              | H <sub>2</sub>                                                                                                    |  |  |  |
| 0.22                                                                                                    |              | 74.7                                                                                                    |  |  |  |
| Secondary winding inductance [H]                                                                                                    |              | B <sub>3</sub>                                                                                                    |  |  |  |
| n                                                                                                    |              | 1.55                                                                                                    |  |  |  |
| Neutral conductor resistance [Ohm]                                                                                                    |              | H3                                                                                                    |  |  |  |
| Ō                                                                                                    |              | 92                                                                                                    |  |  |  |
|                                                                                                    | $\checkmark$ | RA                                                                                                    |  |  |  |
| 0K<br>Cancel<br>Help                                                                                                    | Apply        | OK<br>Help<br>Cancel<br>Apply                                                                                                    |  |  |  |

Рис. 5. Окно ввода каталожных данных исследуемого ТТ

Особое внимание при моделировании ТТ уделяли учету нелинейности характеристики намагничивания сердечника ТТ. Аппроксимацию кривой намагничивания осуществляли по 13 точкам, в отличие от общеизвестных методов ПХН и СХН [5]. Для того чтобы максимально отобразить реальную характеристику расчетной кривой намагничивания, область насыщения исходной кривой аппроксимировали достаточно большим количеством пар значений В и Н. Тем самым переход кривой индукции в область насыщения имел плавную форму, что позволяло получать более точные результаты расчетов. В качестве исходной была принята типовая кривая намагничивания [7].

Следует отметить, что эта кривая почти совпадала с кривой намагничивания стали марки М6Х [8]. Исходная типовая кривая намагничивания представлена на рис. ба, а соответствующий ей участок расчетной кривой в аналогичном диапазоне изменения напряженности магнитного поля на рис. 6б. Как видно из рис. 6, расчетная кривая намагничивания имеет достаточно плавный изгиб при переходе к области насыщения.

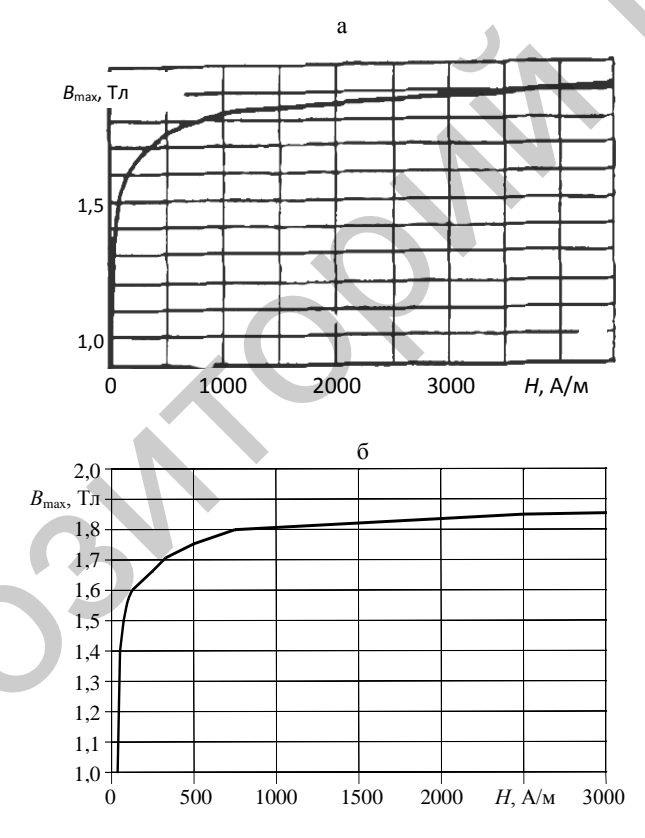

Рис. 6. Аппроксимируемый и задаваемый участок кривой намагничивания

Кривая намагничивания во всем диапазоне изменения напряженности магнитного поля, полученная после ввода 13 пар значений В-Н в окно задания исходных данных ТТ, приведена на рис. 7.

В качестве примера была исследована работа трансформатора тока типа ТПЛ-10. Каталожные данные для данного ТТ [7] приведены в табл. 1.

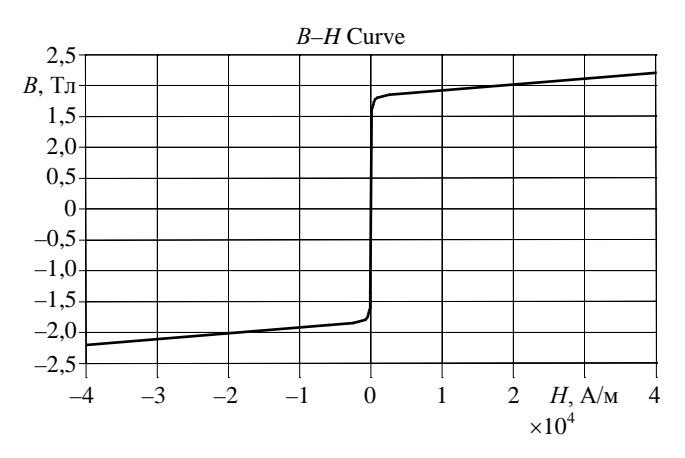

Рис. 7. Задаваемая кривая намагничивания

Таблица 1

Каталожные данные трансформатора тока типа ТПЛ-10

| Параметр   Класс   $I_1$ , А   $I_2$ , А   $w_1$   $w_2$   $S_c$ , м <sup>2</sup>   $I_c$ , м   $R_{\text{o}5}$ , Ом   $L_{\text{o}5}$ , Гн   $R_{\text{H}}$ , Ом   $K_{10\text{HOM}}$ |     |     |  |  |                                                                                                    |  |  |
|----------------------------------------------------------------------------------------------------|-----|-----|--|--|----------------------------------------------------------------------------------------------------|--|--|
| Значение                                                                                                    | 10P | 300 |  |  | $\begin{array}{ c c c c c c c c c } \hline 1 & 2 & 119 & 0,00119 & 0,48 & 0,22 \ \hline \end{array}$ |  |  |

Примем нагрузку на вторичные цепи данного ТТ равной 0,5 Ом, а действующее значение первичного тока - 6000 А. На рис. 8 представлены осциллограммы первичного и вторичного токов исследуемого TT (здесь и далее приводятся осциллограммы только для фазы «А»). Погрешность для данного случая составляла 35 %. Как видно из полученных осциллограмм, произошло искажение синусоиды вторичного тока, вызванное насыщением магнитопровода ТТ.

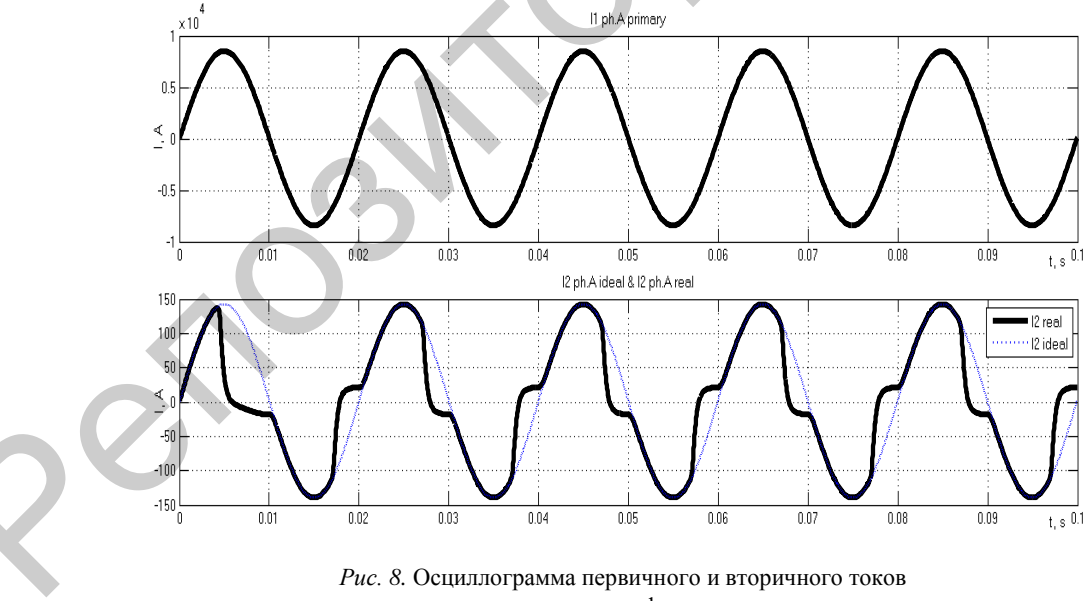

исследуемого трансформатора тока

Проверку адекватности модели можно осуществить, сопоставив каталожную кривую 10%-й погрешности с расчетной по модели. Каталожная кривая 10%-й погрешности приводится в заводской документации на ТТ. Построение расчетной кривой 10%-й погрешности [7] проводили по шести точкам. Получение координат характерных точек расчетной кривой осуществляли следующим образом: задаваясь значениями вторичной нагрузки *R*н, подбирали такие значения первичного тока, при которых погрешность ТТ составляла 10 %. Для наглядности результаты расчета сведены в табл. 2, а по ним построены каталожная и расчетная кривые 10%-й погрешности (рис. 9).

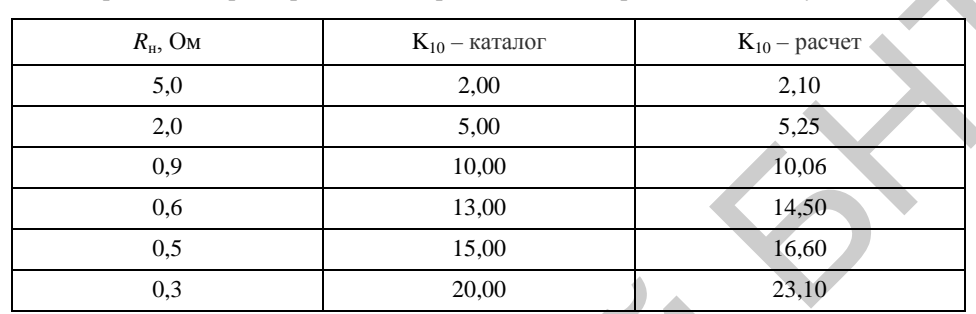

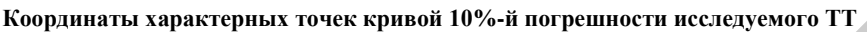

*Таблица 2*

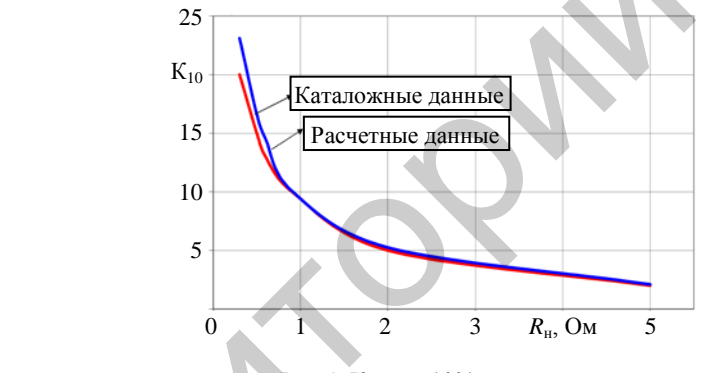

*Рис. 9.* Кривая 10%-й погрешности

Как видно из приведенных данных, каталожная и расчетная кривые 10%-й погрешности практически совпадают до значения кратности, равного 10. Расхождения данных кривых при кратности первичного тока более 10 можно объяснить отличием кривой намагничивания стали реального ТТ типа ТПЛ-10 от типовой кривой намагничивания. Также следует иметь в виду, что характеристики сталей имеют разброс от партии к партии. Кроме того, несколько различаются характеристики стали отдельного магнитопровода и готового ТТ. Типовые характеристики намагничивания являются усредненными; чаще они близки к характеристикам магнитопроводов из сталей худшего качества соответствующих марок. Поэтому при использовании типовых характеристик намагничивания для расчетов параметров конкретных ТТ не приходится ожидать высокой точности результатов расчета [8]. Репозиторий БНТУ

> Осциллограммы первичного и вторичного токов ТТ, напряженности поля *Н* и индукции *В* в магнитопроводе при заданных значениях вторич

ной нагрузки  $R_{\text{H}}$  и кратности первичного тока К приведены на рис. 10, где видно искажающее влияние указанных параметров на форму вторичного тока ТТ.

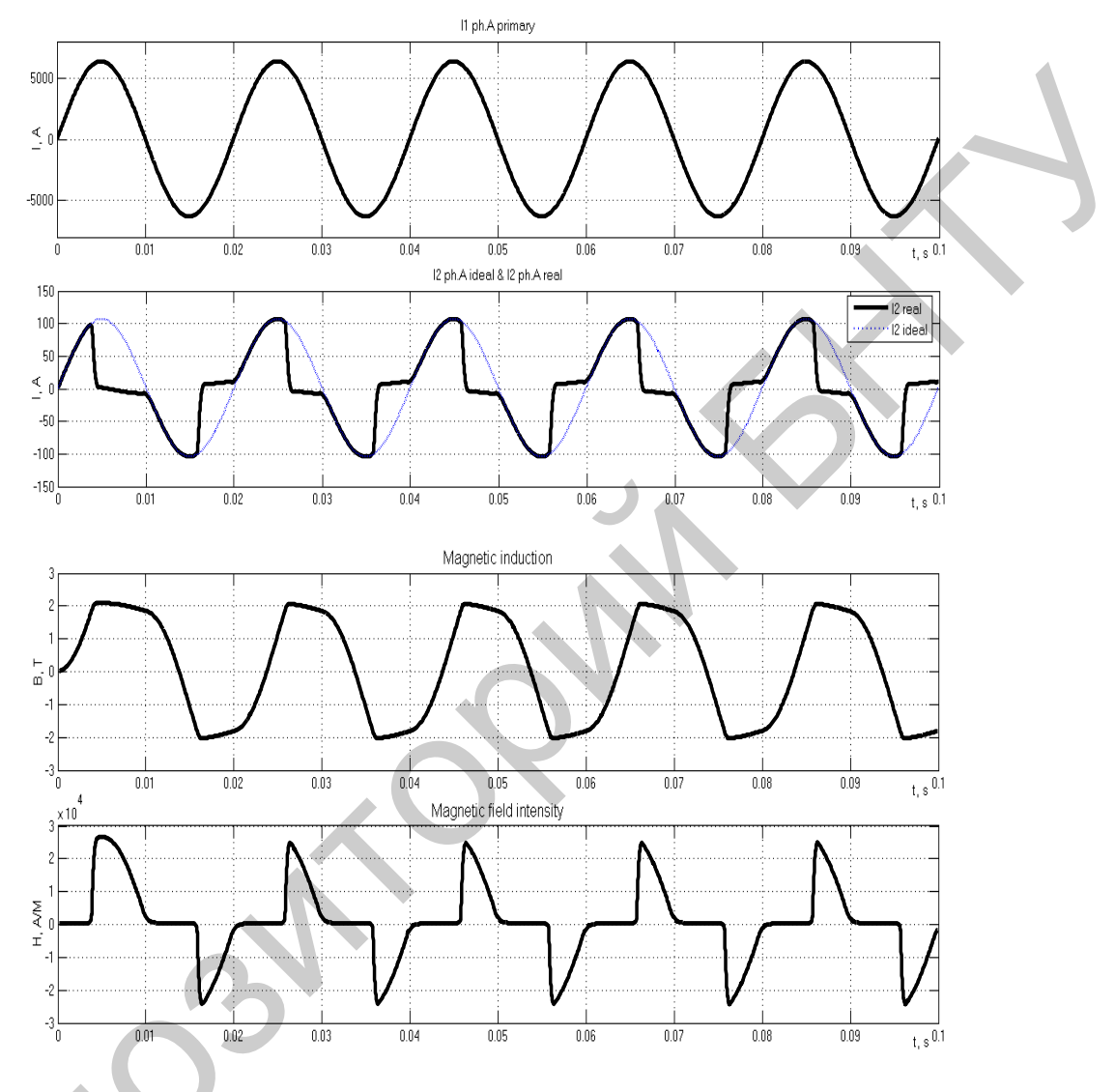

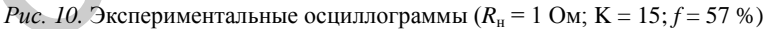

## ВЫВОДЫ

1. В среде Simulink-SimPowerSystems реализована математическая модель трехфазной группы трансформаторов тока с соединением вторичных обмоток по схеме «звезда с нулевым проводом».

2. На примере трансформатора тока типа ТПЛ-10 проведена серия расчетов, подтверждающих адекватность реализации математической модели и возможность ее использования для вычисления погрешности трансформатора тока при различной вторичной нагрузке и кратности тока.

#### ЛИТЕРАТУРА

1. S i m P o w e r S y s t e m s. User's Guide. Version 3. MathWorks, 2003 [Электронный ресурс]. – Режим доступа: http://www.mathworks.com/help/releases/R13sp2/pdf\_doc/physmod/ powersys /powersys.pdf. - Дата доступа: 25.01.2014.

2. Романюк, Ф. А. Информационное обеспечение вычислительного эксперимента в релейной защите и автоматике энергосистем / Ф. А. Романюк, В. И. Новаш. - Минск: ВУЗ-ЮНИТИ, 1998. - 174 с.

3. Э лектрические цепис ферромагнитными сердечниками в релейной защите / А. Д. Дроздов [и др.]. - М.: Энергоатомиздат, 1986.

4. K a s z t e n n y, B., Mazereeuw, J., Jones, K. CT Saturation in Industrial Applications Analysis and Application Guidelines [Электронный документ]. - Режим доступа: http://store.gedigitalenergy.com/faq/Documents/239/CTsaturation.pdf

5. J i l e s, D. C. Theory of Ferromagnetic Hysteresis / D. C. Jiles, D. L. Atherton // Journal of Magnetism and Magnetic Materials. - 1986. - Vol. 61, No 1-2. - P. 48-60.

6. A C u r r e n t Transformer Model Based on the Jiles-Atherton Theory of Ferromagnetic Hysteresis / U. D. Annakkage [et al.] // IEEE Transactions on Power Delivery. - 2000. - Vol. 15, No  $1, -P. 57-61.$ 

7. Королев, Е. П. Расчеты допустимых нагрузок в токовых цепях релейной защиты / Е. П. Королев, Э. М. Либерзон. - М.: Энергия, 1980.

8. И н с т р у к ц и я по проверке трансформаторов тока, используемых в схемах релейной защиты и измерения: РД 153-34.0-35.301-2002. - М.: СПО ОРГРЭС, 2002. - 72 с.

### **REFERENCES**

1. S i m P o w e r S y s t e m s. User's Guide. Version 3. MathWorks. (2003). Available at: http://www.mathworks.com/help/releases/R13sp2/pdf\_doc/physmod/powersys/powersys.pdf (accessed 25 January 2014).

2. R o m a n i u k, F. A., & Novash, V. I. (1998) Information Support of Computing Experiment in Relay Protection and Automation of Electric Power Systems. Minsk: VUZ-UNITI.

3. D r o z d o v, A. D., Zasypkin, A. S., Kuzhekov, S. L., Platonov, V. V., & Podgornyi, E. V. (1986) Electric Circuits with Ferromagnetic Cores in Relay Protection. Moscow, Energoatomizdat.

4. K a s z t e n n y, B., Mazereeuw, J., & Jones, K. CT Saturation in Industrial Applications -Analysis and Application Guidelines. Available at: http://store.gedigitalenergy.com/faq/Documents/239/CTsaturation.pdf

5. J i l e s, D. C., & Atherton, D. L. (1986). Theory of Ferromagnetic Hysteresis. Journal of Magnetism and Magnetic Materials, 61 (1-2), 48-60.

6. A n n a k k a g e, U. D., McLaren, P. G., Dirks, E., Jayasinghe, R. P., & Parker, A. D. (2000) A Current Transformer Model Based on the Jiles-Atherton Theory of Ferromagnetic Hysteresis. IEEE Transactions on Power Delivery, 15 (1), 57-61. doi: 10.1109/61.847229.

7. K o r o l e y, E, P., & Liberzon, E. M. (1980) Calculations of Permissible Loads in Current Circuits of Relay Protection. Moscow, Energia.

8. Guide on Checking Current Transformers Used in Schemes of Relay Protection and Measurements, P*I*I 153-34.0-35.301-2002. Moscow: SPO ORGRES, 2002 (In Russian, unpublished).

Представлена кафедрой электрических станций

Поступила 07 03 2014